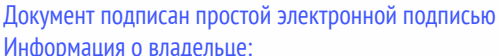

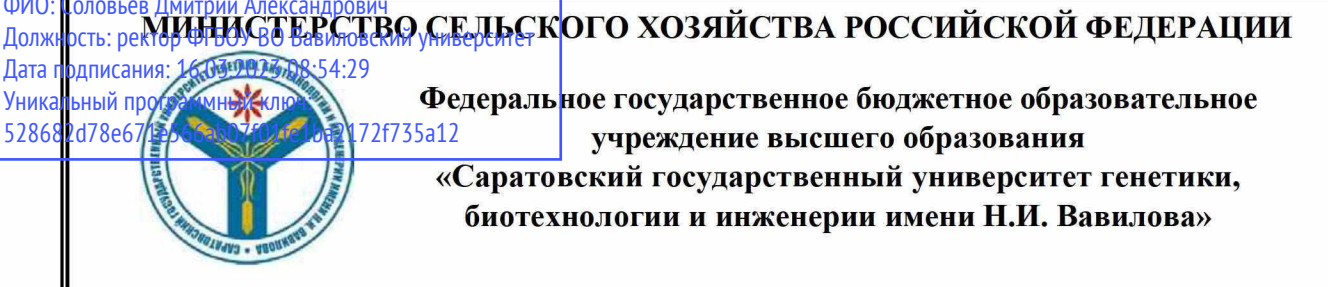

# МЕТОДИЧЕСКИЕ УКАЗАНИЯ

для выполнения выпускных квалификационных работ

Направление подготовки

Направленность (профиль) Квалификация выпускника

Выпускающая кафедра

35.03.02 Технология лесозаготовительных и деревоперерабатывающих производств Деревообработка и производство мебели Бакалавр

Лесное хозяйство и ландшафтное строительство

Разработчики: доцент, Есков Д.В.

 $(nodnucb)$ 

Саратов 2022

# Содержание

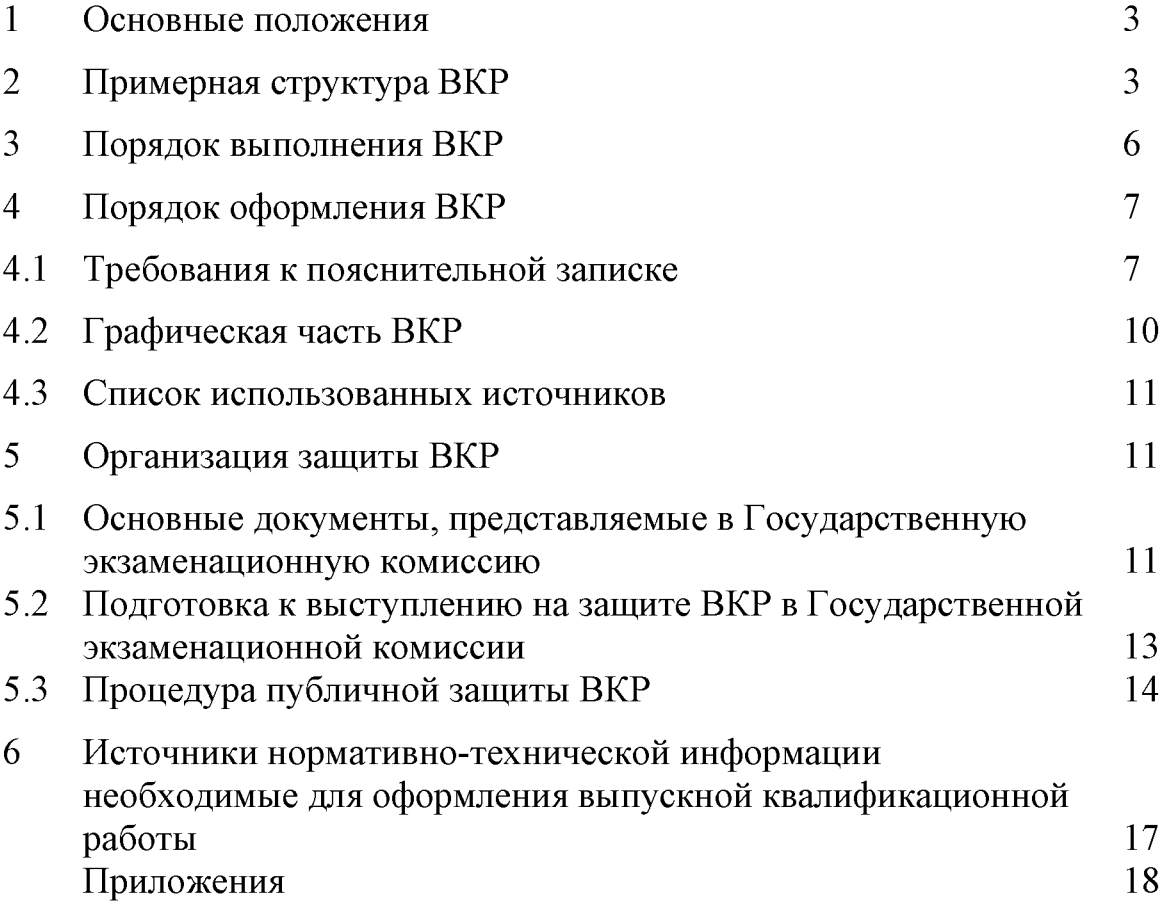

### 1. Основные положения

Методические указания выполнения выпускных ДЛЯ квалификационных работ (далее - ВКР) по направлению подготовки 35.03.02 Технология лесозаготовительных и деревоперерабатывающих предприятий направленность (профиль) «Деревообработка и производство мебели» разработана на основании Положения о государственной итоговой аттестации обучающихся по основным профессиональным образовательным программам высшего образования - программам бакалавриата, программам специалитета, программам магистратуры, реализуемым в ФГБОУ ВО Вавиловский университет, утверждённого приказом ректора от 30 августа 2022  $N_2$ 57-ОД, Порядка разработки (актуализации)  $\Gamma$ . программ итоговой аттестации обучающихся государственной  $\overline{10}$ **ОСНОВНЫМ** профессиональным образовательным программам высшего образования бакалавриата. программам специалитета программам  $\mathbf{M}$ программам магистратуры, реализуемым в ФГБОУ ВО Вавиловский университет, утверждённого приказом ректора от 30 августа 2022 г. № 57-ОД и Программы государственной итоговой аттестации, утверждённой деканом факультета 30 августа 2022 г.

### 2. Примерная структура выпускной квалификационной работы

Выпускная квалификационная работа (далее ВКР) бакалавра должна содержать:

1) титульный лист (Приложение 2);

2) задание на выполнение выпускной квалификационной работы (Приложение 3);

3) содержание;

4) введение;

5) главы (разделы) основной части;

6) заключение;

7) библиографический список;

8) приложения (при необходимости);

**Bo** введении обосновывается актуальность темы исследования выпускной работы. определяется цель формулируются  $\mathbf{M}$ задачи исследования, обосновывается новизна, научная и практическая значимость рассматриваемой темы, решаемых задач, предлагаемых в работе подходов, методов, алгоритмов, проектных решений и т.п., обосновывается выбор методов и средств исследования, отражаются подходов. результаты апробации на конференциях и семинарах различных уровней, количество публикаций (тезисов докладов и статей) по результатам выполненной работы. указываются сведения об общей структуре выпускной работы. Объем введения составляет 2-4 страницы.

Основная часть работы включает разделы, которые разбивают на подразделы. Каждый раздел, посвящен решению задач, сформулированных во введении, должен последовательно раскрывать тему ВКР и заканчиваться выводами, к которым пришел обучающийся в результате выполненной работы.

Текст основной части иллюстрируется необходимыми схемами, диаграммами, графиками и таблицами. Изложение материала должно отражать творческую часть, характеризующую самостоятельную работу автора выпускной работы. Выбор методики (алгоритма) того или иного расчета. принимаемые решения должны кратко, HO убедительно обосновываться.

обосновывать He рекомендуется общеизвестные  $\overline{\mathbf{M}}$ очевидные положения, а также повторять однотипные расчеты.

Отдельные вопросы работы излагаются в порядке логической последовательности и связываются по содержанию единством общего ее плана.

В заключении даются выводы и обобщения по работе в целом, которые включают в себя наиболее важные выводы по всем разделам. Выводы должны строго соответствовать задачам работы, сформулированным во введении, отражать практическую ценность тех результатов, к которым пришел автор. В заключении также даются рекомендации, указываются пути дальнейших исследований в рамках рассматриваемой проблемы.

библиографический список допускается включать не только B. издания, которые были фактически использованы автором, но и названия работ, отвечающих по тематике представляемой выпускной работы, по которым автор проводил обзор. При написании работы обучающийся обязан давать ссылки на источник, из которого он заимствует материалы, цитирует отдельные положения или использует результаты, указывая в квадратных скобках соответствующий ему порядковый номер в общем списке. Список использованных источников оформляется в алфавитном порядке по фамилии первого автора и должен включать 15-20 источников.

Приложения содержат дополняющие. поясняющие или иллюстрирующие текст выпускной работы материалы. Допустимы одно или несколько приложений, если их существование оправдано с точки зрения содержания работы, при этом основной текст выпускной работы должен содержать ссылки на соответствующие приложения. Приложения не должны составлять более 1/3 части общего объема выпускной работы.

Раздел 1. Технико-экономическое обоснование работы. В данном разделе определяют технико-экономическую возможность предприятия в ходе технического перевооружения, расширения, нового строительства или получить продукцию, **УДОВЛЄТВОРЯЮЩУЮ** потребности реконструкции, внутреннего или внешнего рынка.

Разработку технико-экономического обоснования **ВЫПОЛНЯЮТ**  $\Pi$ <sup>O</sup> следующей примерной схеме.

 $\overline{4}$ 

характеристика предприятия. Обшая Здесь описывают географическое расположение предприятия, приводят общие сведения об его мощности и номенклатуре выпускаемой продукции.

Основные технико-экономические показатели предприятия. B подразделе приводят сведения об основных и вспомогательных цехах предприятия. Для основных цехов приводят данные о номенклатуре и объеме выпускаемой технологического продукции,  $\overline{O}$ составе основного оборудования и степени загрузки производственных мощностей. Желательно эти данные привести за последние 3-5 лет.

Анализ существующей технологии производства. Этот подраздел выполняют только в тех случаях, когда разрабатывают реконструкцию или техническое перевооружение предприятия. Приводят подробное описание существующего технологического процесса. Отмечают его недостатки. Выполняют анализ технологического процесса на предмет соответствия современному **VDOBHIO** технологии производства. механизации  $\overline{M}$ автоматизации. Выполняют анализ качества выпускаемой продукции.

В заключение подраздела должны быть сформулированы мероприятия, которые предусматривается реализовать в работе, цель которых:

- совершенствование существующей технологии, предусматривающее, например, выпуск новой, более конкурентоспособной продукции или снижение энергоемкости, повышение уровня механизации, автоматизации производственного процесса;

улучшение качества производимой продукции; снижение себестоимости продукции и т.п.

Маркетинговые исследования. В ходе исследований должна быть определена целесообразность производства продукции, планируемой  $\mathbf{K}$ выпуску. Определены номенклатура и объемы выпускаемой продукции.

Проектные решения. На основании разработок, выполненных в технико-экономическом обосновании, определяют перечень конкретных мероприятий, которые предусматривается реализовать в работе.

Объём раздела не должен превышать 20-25 % объёма всей работы. Количество плакатов или чертежей 1-2 шт.

Раздел 2. Технологические решения. В данном разделе выполняют расчеты, которые необходимы для разработки технологической части проекта.

В зависимости от темы проекта это могут быть расчеты, необходимые для разработки выбранного варианта технологического процесса, либо расчеты, необходимые для реализации предложенных мероприятий по реконструкции техническому перевооружению или существующего технологического процесса. Объем этого раздела составляет до 50 % объема всей пояснительной записки. Разработку раздела осуществляют в следующем порядке.

Исходные данные. Здесь приводят основные исходные данные для разработки проекта. В частности, данные о номенклатуре и объеме

продукции проектируемого (реконструируемого) цеха. Дают характеристику выпускаемой или планируемой к выпуску продукции, а также другие данные, которые необходимы для разработки проекта. Например, для цехов сушки пиломатериалов: породный состав и спецификацию пиломатериалов, подлежащих сушке; начальную и конечную влажность пиломатериалов; категорию режима сушки; вид и основные параметры источника теплоснабжения и т.п.

Потребность оборудовании.  $\boldsymbol{\theta}$ Для проектируемых ИЛИ реконструируемых производственных процессов выполняют расчеты, в которых для выбранной схемы технологического процесса определяют потребность в основном и вспомогательном технологическом оборудовании. Здесь также должны быть выполнены расчеты внутрицехового транспорта, который обслуживает проектируемый технологический процесс. С этой целью:

- определяют внутрицеховые потоки, которые должен обслуживать транспорт;

- выбирают средства внутрицехового транспорта;

потребного количества выполняют расчет внутрицеховых транспортных устройств, машин и оборудования;

- устанавливают способ удаления отходов производства;

 $\frac{1}{2}$ производят расчет потребного количества цеховых стружкоотсасывающих установок и транспортных средств, используемых для удаления кусковых отходов.

В проектах, где не предусматривается изменение основной схемы (например, технологического процесса проект технического перевооружения), определяют только потребность в новом технологическом оборудовании, которое необходимо для модернизации существующего технологического процесса, а также выполняют расчеты по проверке степени загрузки имеющегося оборудования.

Состав помещений yexa. Приводят сведения  $\Omega$ составе производственных, вспомогательных и служебно-бытовых помещений цеха и их площадях.

Для новых технологических процессов выполняют расчеты площадей всех перечисленных участков. Расчетные значения площадей корректируют с планом цеха, разрабатываемом в графической части проекта.

*Описание* технологического npouecca. B подразделе ПРИВОДЯТ подробное описание спроектированного технологического процесса. При описании технологических операций необходимо указывать параметры режимов обработки, карты, схемы раскроя материалов, показатели качества выпускаемой продукции и другие технологические данные.

Объём раздела не должен превышать 45-55 % объёма всей работы. Количество плакатов или чертежей 1-2 шт.

Раздел 3. Расчет основных технико-экономических показателей. В разделе выполняют расчет данных показателей для разработанной работы. С этой целью рассчитывают затраты, связанные с производством продукции; производят расчет себестоимости и рентабельности продукции; срок окупаемости затрат. Вычисленные показатели сравнивают с показателями базового предприятия.

Объём раздела не должен превышать 15-20 % объёма всей работы. Количество плакатов 1 шт.

## 3. Порядок выполнения ВКР

3.1. Для выполнения ВКР обучающимся происходит закрепление обучающегося за руководителем по предварительной договоренности.

3.2. Обучающийся совместно с руководителем формулируют тему ВКР и оформляют заявление (Приложение 1) на имя декана факультета, в котором излагают тематику ВКР и просят закрепить обучающегося за руководителем. Приветствуется тематика BKP  $\overline{a}$ заказам предприятий/организаций предполагающих внедрение результатов работы.

3.3. После выпуска приказа о темах ВКР и закреплении обучающихся за руководителями, обучающийся совместно с руководителем оформляют техническое задание на выполнение ВКР (приложение 3) и обучающийся приступает к выполнению ВКР, согласно оговоренным объемам и срокам выполнения. Техническое задание должно быть подписано обучающимся и руководителем и передано обучающемуся для исполнения.

3.4. Собранный материал, включающий теоретические И исследования, конструкции экспериментальные расчеты и/или технологического процесса оформляется в виде пояснительной записки и графической части. лолжен быть полностью оформлен  $\overline{\mathbf{K}}$ CDOKV. установленному в техническом задании.

3.5. После выполнения ВКР необходимо провести ее проверку в «ВКР-ВУЗ» http://www.vkr-vuz.ru, обратившись к сотруднику, системе назначенному решением кафедры, ответственным за организацию проверки ВКР обучающихся на наличие некорректных заимствований.

работы обучающегося руководитель 3.6.  $\Pi$ <sub>o</sub> результатам **BKP** составляет отзыв (приложение 6). Отзыв подписывает руководитель.

# 4. Порядок оформления ВКР

### 4.1. Требования к пояснительной записке

Выпускная квалификационная работа должна полностью соответствовать требованиям «Единой системы конструкторской документации. ГОСТ». Перед написанием пояснительной записки по ВКР обучающемуся желательно познакомиться аналогичными BKP.  $\mathbf{C}$ защищенными ранее на кафедре. Это позволит обучающемуся увидеть ВКР в целом, ознакомиться с требованиями к оформлению пояснительной записки и графической части, что позволит избежать многих ошибок при оформлении ВКР.

Применение современных информационных технологий при оформлении ВКР необходимым и обязательным является для **BCCX** обучающихся.

Основные требования к пояснительной записке ВКР следующие.

 $4.1.1.$ Текст пояснительной записки. Текст должен дополняться иллюстрациями (диаграммами, схемами, рисунками и т.п.). Все разделы выпускной квалификационной работы составляются и оформляются в соответствии с требованиями настоящих методических указаний и [2].

Пояснительная записка должна быть напечатана на бумаге стандартного формата А4 (210х297 мм) с одной стороны листа. Выполняется записка грамотным, четким техническим русским языком в любом доступном обучающемуся текстовом процессоре в формате .doc или .docx (чаще всего используется Microsoft Word, входящий в пакет Microsoft Office).

Объем пояснительной записки должен быть не менее 70, но не более 90 страниц печатного текста без учета приложения(й) (пояснительная записка с большим объемом страниц должна иметь обоснование).

Нумерация страниц начинается с титульного листа, однако, на Титульном листе и Задании, Содержании страницы номер не ставятся. Численная нумерация страниц начинается с Введения и до конца текста. Номер страницы нужно указывать в нижней части листа в центре строки. Все листы ВКР имеют сквозную нумерацию вплоть до «Приложения». Текстовая часть «Приложения» не нумеруется.

Текст набирается шрифтом Times New Roman размером 14 пт (оформление таблиц допускается шрифтом размером 12 пт), абзацный отступ 1,25 см, межстрочный интервал - полуторный. Текст набирать без лишних пропусков, разделяя слова одним пробелом. Не допускаются: два и более пробелов; выделение в тексте подчеркиванием; автонумерация и т.п. усложнение текста и его восприятия руководителем, рецензентом и сотрудниками экзаменационной комиссии.

По всей пояснительной записке во всем должно быть единообразие: в рисунках, таблицах, схемах, диаграммах и пр.

4.1.2. Заголовки. Разделам и параграфам присваиваются порядковые номера, обозначенные арабскими цифрами с точкой после цифры. При наличии подразделов, параграфов и пунктов ставятся двух- и трехкратные номера, разделенные точками (использование четырех кратных номеров, к примеру «1.1.1.1. Обеспечение ...» не допускается). При формировании параграфов так же не следует применять излишнее дробление текста, рекомендуется в разделе делить текст не более чем на 9 параграфов. Переносы слов и в заголовках, и в тексте не допускаются, точку в конце заголовка не ставят. Наименование разделов и подразделов должно быть соответствовать содержанию. Основной должен кратким  $\overline{M}$ текст представлять собой единое целое, с новой страницы начинаются только

введение, первый раздел, выводы, список использованных источников и приложение.

Заголовки выполняются полужирным  $(MJ)$ жирным) шрифтом прописными буквами, подзаголовки - полужирным шрифтом строчными шрифта). (допускается применение курсивного Заголовки буквами отделяются от текста сверху и снизу одним интервалом. НЕ ДОПУСКАЕТСЯ сразу после заголовка постановка рисунков, таблиц, формул, диаграмм, схем и пр.

4.1.3. Набор формул. Формулы следует набирать с помощью редактора формул MathType (встраиваемым в Microsoft Office) или стандартным редактором формул Microsoft Office. Набор формул должен быть по всей ВКР единообразным по применению шрифтов и знаков, индексов и т.п. Все буквенные обозначения в формуле должны быть расшифрованы в той последовательности, в которой они приведены в формуле. Например:

«...Нижний концентрационный предел воспламенения  $\varphi_u$  (в об. %) можно определить по формуле:

Пример оформления формулы.

 $F=F_c+F_p+F_{KHH}$ , KH,

где  $F_c$  – сопротивление резанию пласта почвы, кН;

 $F_p$  – сопротивление резанию корней, кН;

 $F_{\kappa\nu\mu}$  – сопротивление, затрачиваемое на преодоление подъема отделившегося пласта почвы, кН.»

Каждая формула должна иметь свой номер, который присваивается в пределах главы, как сделано в приведенном выше примере: формула 3 в разделе 2.

4.1.4 Таблицы. Нумерация таблиц может производится в пределах раздела или иметь сквозную нумерацию (первый вариант предпочтительнее). Каждая таблица должна иметь свой номер и тематический заголовок, как приведено ниже (таблица 2 в разделе 3).

Таблица 3.2

 $(2.3)$ 

Динамика показателей сельскохозяйственных предприятий  $C$ anatorckoŭ objactu p. 2010-2020 pr.

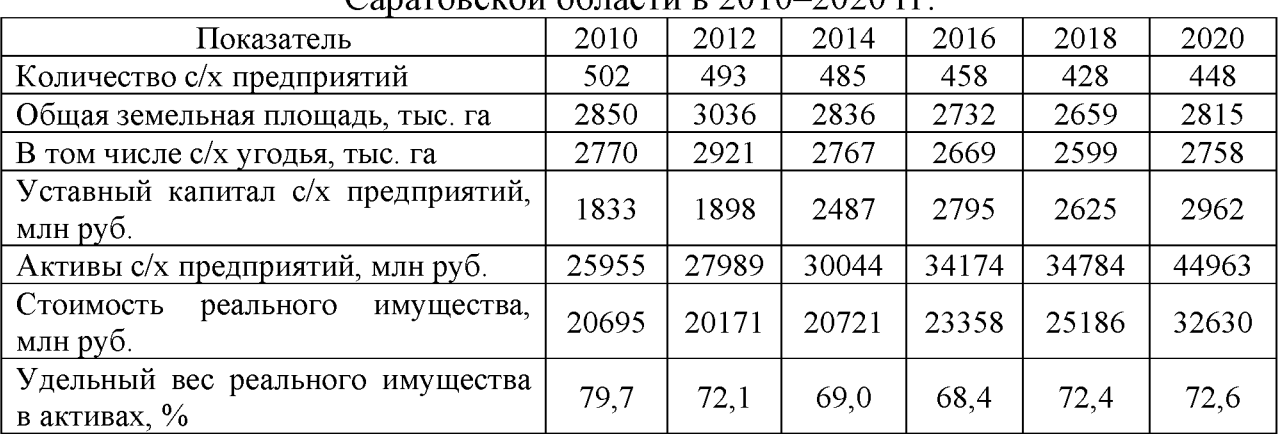

Располагать таблицу нужно в том месте текста, где она упоминается. Сама таблица должна быть размещена сразу после завершения абзаца, где имеется ссылка на таблицу, или на следующей странице, если не хватает места для ее размещения. Ссылка в тексте на таблицу делается в виде: «... в табл. 5.2 приведены ... ».

4.1.5. Иллюстрации (рисунки). Все иллюстрации в пояснительной записке (эскизы, схемы, графики), а также таблицы должны быть выполнены. пронумерованы и подписаны в соответствии с требованиями ГОСТ 7.32 -2001 [2].

Аккуратно выполненные иллюстрации и таблицы должны располагаться по ходу текста. Сам рисунок должен располагаться сразу после завершения абзаца, где имеется ссылка на него, или на следующей странице. Ссылка в тексте на рисунок делается в виде: «... на рис. 6.4 приведена (показана и т.п.) ...». Если приводится график, то обязательно необходимо подписывать оси с размерностью приводимых величин, «... как показано на рис. 6.4. ...» При изображении устройства или схемы необходимо пояснять их основные элементы в подрисуночной подписи.

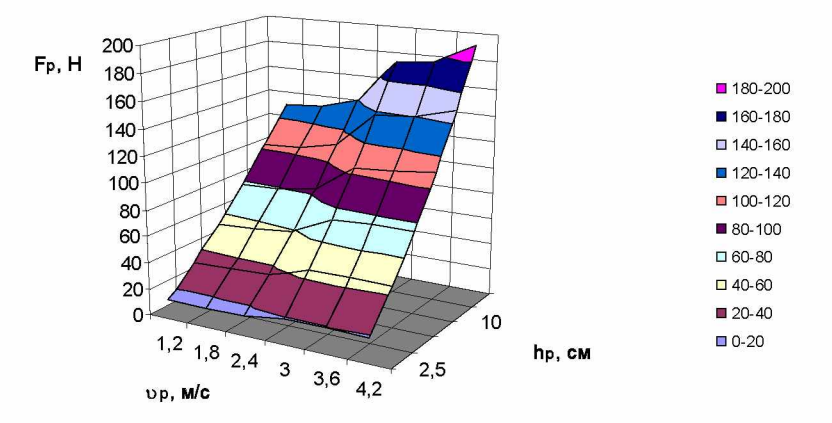

Рис. 2.5. Изменение сопротивления резания ножом от глубины резания и скорости движения машинно-тракторного агрегата

Нумерация рисунков аналогична нумерации таблиц и производится в раздела. Каждый пределах рисунок должен иметь свой номер  $\overline{M}$ подрисуночную надпись.

#### 4.2. Графическая часть ВКР

4.2.1. Графический материал является обязательной частью ВКР. Он отражает содержание ВКР в наглядной форме, иллюстрирует основные ее положения и результаты исследования.

Графическая часть BKP. выносимая на защиту. должна быть представлена традиционно с использованием плакатов (формат  $A1$ ). распечатанных на бумаге или картоне в количестве 8-11 шт. Листы графического материала подписываются обучающимся, руководителем и нормоконтролем из числа преподавателей кафедры. При защите ВКР вместо листов графического материала формата А1 можно использовать их в виде мультимедийного представления - слайдов. Какой вид графической части ВКР будет принят на защите (плакаты или слайды), решает обучающийся совместно со своим руководителем, т.к. защита ВКР - это публичный процесс представления выпускником своей работы с использованием графического материала.

4.2.2. Пояснительная записка ВКР содержит фактическое обоснование разработанного обучающимся технического решения, который обязан быть представлен в графической форме. Графический материал должен содержать не менее 8, но не более 11 листов (формата A1) и включать в себя: графики, диаграммы, схемы, чертежи и пр. Графический материал, представленный в ВКР, должен быть оформлен с использованием специализированных программ «Компас» и т.п. Несмотря на то, что формат графического материала является A1, он может быть продублирован и распечатан на листах формата А4 (расположение листа - горизонтальное) и помещен в приложение к ВКР.

4.2.3. Составление графической документации важная составляющая работы инженера в области разработке технологической и конструкторской документации по производству, модернизации, эксплуатации, техническому автомобилей обслуживанию  $\overline{M}$ ремонту  $\overline{M}$ тракторов, которой  $\overline{\mathbf{K}}$ предъявляются серьезные требования поэтому проходит  $\overline{\mathbf{M}}$ она многоступенчатую проверку самим обучающимся и руководителем ВКР.

### 4.3. Список использованных источников

Список использованных источников должен содержать не менее 20 литературные наименований. Ссылки использованные источники на оформляются согласно ГОСТ Р 7.0.5-2008 (п.7 «Затекстовая ссылка») [3]. Ссылки на информационные источники должны указываться номерами 1.... отделяемые от остального текста квадратными скобками (пример, [1], [1,2], [3-7] и т.п.). Номер ссылки присваивается литературным источникам согласно порядку упоминания их в тексте, точно также производится формирование списка литературы.

# 5. Организация защиты ВКР

### 5.1. Основные документы, представляемые в Государственную экзаменационную комиссию

Завершающим этапом подготовки специалиста является зашита выпускной квалификационной работы.

Полностью подготовленный к защите ВКР специалиста представляется научному руководителю, который еще раз просматривает материалы ВКР в целом. Свои соображения он излагает в письменном отзыве (см. Приложение 6). Отзыв руководителя на ВКР бакалавра выполненный обучающимся характеризует работу по следующим направлениям:

- актуальность и значимость поставленных в работе задач;
- $\equiv$ полнота использования фактического материала и источников;
- наиболее удачно раскрытые аспекты темы;
- уровень самостоятельности обучающегося в принятии отдельных решений;
- обоснованность выводов и ценность практических рекомендаций;  $\overline{\phantom{0}}$
- основные недостатки работы;
- возможность допуска к защите.  $\qquad \qquad -$

Выпускная квалификационная работа специалиста перед защитой проходит обязательную процедуру - антиплагиат. Обучающийся должен ответственному за проведение процедуры антиплагиат за неделю до основной защиты представить электронный вариант материала выпускной работы в текстовом редакторе. По окончании проверки на антиплагиат обучающемуся выдается заключение, подписанное ответственным за данную процедуру на кафедре. Если процент уникальности текста работы превышает 70 %, то проект допускается до защиты без исправления замечаний. Если процент уникальности текста колеблется от 50 % до 69 %, то обучающемуся дается возможность в течении трех дней исправить замечания и вновь представить работу на проверку на антиплагиат. Если процент уникальности текста менее 50 % тогда проект до защиты не допускается. Исключением может явиться письменное уведомление членов ГЭК руководителя обучающегося с подробными пояснениями и объяснениями заимствованной информации, указанной в ВКР.

С целью доказательства актуальности выбранной темы исследований и работы обучающегося по выбранной тематике по его желанию могут представляться документы о внедрении результатов исследований или разрабатываемого узла, агрегата или технологического оборудования автомобиля или трактора. В качестве документов может быть акт о научно-исследовательской внедрении законченной или ОПЫТНОконструкторской работы (Приложение 8), копии патента, опубликованных статей, дипломов и т.д. Наличие вышеизложенных документов повышает значимость проделанной работы, а, следовательно, и итоговую оценку зашиты.

обучающийся представляет 5-ть экземпляров До начала защиты Наглялный материал наглядного материала. представляет собой распечатанный вариант презентации, которой происходит  $\overline{10}$ защита выпускной работы.

защиты выпускной квалификационной работы необходимо До представить ответственному секретарю ГЭК следующие материалы:

- 1. Выпускная квалификационная работа специалиста 1 экз.
- 2. Отзыв руководителя 1 экз.
- 3. Календарный график выполнения ВКР (приложение 4) 1 экз.
- 4. Документ о прохождении процедуры антиплагиата 1 экз.
- 5. Наглядный материал 5 экз.

### 5.2. Подготовка к выступлению на защите ВКР в Государственной экзаменационной комиссии

После завершения работы обучающийся пройти должен предварительное рассмотрение (предзащиту) и публичную защиту как завершающий этап, прежде чем будет принято решение о присуждении ему квалификации специалист по направлению подготовки. Подготовив доклад к предзащите, обучающийся к последующему выступлению должен его редактировать и дорабатывать с учетом сделанных на предыдущем этапе замечаний.

Доклад – сообщение о работе – должен занимать не более 10 минут. Превышение этого временного регламента крайне нежелательно.

Главная цель доклада - отчет о выполненной работе. В докладе необходимо сосредоточить усилия на актуальности выбранной темы, раскрытии технического решения поставленной цели и задач в работе, доказательства работоспособности машины.

Структура доклада обычно повторяет структуру работы и включает актуальность темы и постановку задачи ( $\sim$  2 мин); основные технические решения (7-8 мин); выводы (1 мин).

Первая часть доклада - вводная. В ней автор должен сформулировать свое понимание актуальности выбранной темы и привести подтверждение, опираясь на литературные данные, наличия проблемной ситуации по обсуждаемой теме, требующей разрешения в соответствующей отрасли знания.

Вторая часть доклада, основная и самая большая по объему, должна содержать результаты теоретических или экспериментальных исследований, на основании которых была предложена новая конструкция рабочего оборудования или модернизация имеющегося.

В заключительной части должны прозвучать все основные достижения автора, их результативность, теоретическая и практическая значимость. Если имеется внедрение каких-то разработок по работе, то автору именно это выгодно показать в заключительной части доклада, называя ведомства и предприятия, где оно состоялось, с указанием объемов и перспектив дальнейшего применения. Весьма убедительными выглядят сведения о полученных автором патентах и авторских свидетельствах на изобретения и о широте опубликованности своей работы, если это имеет место. Все это надо умело и обоснованно использовать при подготовке доклада к публичной защите.

После первого рассмотрения ВКР обучающийся должен подвергнуть глубокому анализу содержание своего доклада, устраняя недоработки и совершенствуя те места, которые вызывали какие-то замечания у слушателей на предзащите или создавали затруднения у них для восприятия излагаемого

материала. При необходимости должны быть внесены изменения и в демонстрационные материалы.

Надо помнить, что не только содержание доклада, но и стиль его изложения самим автором и уверенная манера поведения во время ответов на вопросы присутствующих на заседании создают благоприятную атмосферу для положительной оценки защищаемой работы. Обобщение накопленного опыта публичных защит позволяет сформулировать следующие некоторые рекомендации:

- речь обучающегося должна быть спокойной, ясной, грамматически точной и уверенной, что позволит сделать ее убедительной и понятной слушателям, при этом надо помнить, что торопливость, «проглатывание» окончаний слов значительно снижает впечатление от выступления;

- доклад не должен быть упрощенным, в нем должна сочетаться научная строгость аргументирования с пониманием широкой аудиторией специалистов рассматриваемых вопросов;

- необходимо четко соблюдать нормы литературного произношения, в частности правила применения ударений в словах и словосочетаниях, особенно сложных для восприятия;

желательно использовать четкие и  $\equiv$ короткие утвердительные предложения перегружать доклад сложноподчиненными  $\overline{M}$ He предложениями.

Во время публичного выступления важно уметь подать себя и свой доклад так, чтобы наглядно убедить присутствующих в своей научной и практической зрелости и значимости работы. Элегантность, четкость, благоприятное собранность уверенность создают впечатление  $\overline{\mathbf{M}}$  $\overline{O}$ докладчике. И наоборот, сумбурность, суетливость, тавтология и излишняя самоуверенность снижают оценку проделанной работы. Этому же способствует и невыдержанность, заключающаяся в попытках досрочного ответа на еще не до конца сформулированный вопрос присутствующим или членом совета по защите выпускной работы.

Таким образом, подготовка доклада к публичной защите и умение убедительно донести его до слушателей в доходчивой форме является одной из важнейших задач на завершающем этапе и требует кропотливой работы, терпения и тренировок перед своими коллегами, научным руководителем или консультантом. Только в этом случае можно достичь желаемый для себя результат, успешно защитить выпускную квалификационную работу -Выпускная квалификационная работа специалиста.

# 5.3. Процедура публичной защиты ВКР

Защита ВКР бакалавра в высших учебных заведениях, имеющих государственную аккредитацию, происходит публично на заседании ГЭК. Порядок и продолжительность защиты работы устанавливается ученым советом высшего учебного заведения, однако общие принципы этой процедуры везде одинаковы. Защита ВКР носит характер научной дискуссии и происходит в обстановке принципиальности и соблюдения научной этики, при этом обстоятельному анализу должны подвергаться достоверность конструкторского решения и обоснованность всех выводов.

Заседание ГЭК начинается с того, что секретарь ГЭК объявляет о защите выпускной работы, указывая ее название, фамилию, имя и отчество ее автора, а также должность и фамилию руководителя.

Затем слово для сообщения основных результатов, сделанных в работе в пределах  $10<sup>°</sup>$ минут, предоставляется выпускной самому обучающемуся. Свое выступление он строит на основе рассказа заранее подготовленного  $(c_{M.}$ выше). постоянно обращаясь доклада  $\mathbf{K}$ раздаточному, подготовленному графическому, презентационному материалу.

После этого начинается дискуссия, в которой имеют право участвовать все присутствующие на защите. Члены ГЭК и лица, приглашенные на защиту, в устной форме могут задавать любые вопросы по проблемам, затронутым в работе. Отвечая на их вопросы, нужно касаться только существа дела. Обучающемуся следует проявлять скромность в оценке своих результатов и тактичность к задающим вопросы.

Прежде чем отвечать на вопрос, необходимо внимательно  $er$ выслушать. Желательно на заданный вопрос отвечать сразу, а не выслушивать все вопросы, а потом на них отвечать. При этом надо учитывать. **что** четкий, логичный  $\mathbf H$ аргументированный ответ на предыдущий вопрос может исключить последующий.

Далее секретарь ГЭК докладывает о наличии необходимых документов квалификационная работа специалиста, (Выпускная отзыв, рецензия, документы о прохождении процедуры антиплагиата и внедрении результатов исследований). После секретарь зачитывает отзыв руководителя, замечания рецензента и предоставляет слово для ответа на его замечания и пожелания.

После этого по желанию обучающегося ему может быть предоставлено заключительное слово, после которого можно считать, что основная часть процедуры защиты ВКР закончена. На закрытом заседании членов ГЭК подводятся итоги защиты, и принимается решение об ее оценке. ГЭК может рекомендовать результаты исследований к внедрению или публикации, а автора - к поступлению в аспирантуру.

Решение об оценке работы принимается простым большинством голосов членов комиссии, участвующих в заседании. При равном числе голосов голос председателя является решающим. Критерии выставления оценок представлены ниже.

Оценка «отлично» выставляется за выпускную квалификационную работу, которая имеет исследовательский характер, грамотно изложенную теоретическую часть, логичное, последовательное изложение материала с соответствующими выводами и обоснованными предложениями. При её защите обучающийся показывает глубокие знания вопросов темы, свободно

исследования, владеет современными оперирует данными методами исследования, во время доклада использует наглядный материал, легко отвечает на поставленные вопросы. Выпускная квалификационная работа имеет положительный отзыв научного руководителя и рецензента.

Оценка «хорошо» выставляется за выпускную квалификационную работу, которая имеет исследовательский характер, грамотно изложенную теоретическую последовательное изложение материала часть. соответствующими выводами, обоснованными однако  $\mathbf{C}$ He вполне предложениями. При её защите обучающийся показывает знания вопросов темы, оперирует данными исследования, во время доклада использует наглядные пособия, без особых затруднений отвечает на поставленные вопросы. Выпускная квалификационная работа имеет положительный отзыв научного руководителя и рецензента.

Оценка «удовлетворительно» выставляется  $3a$ выпускную квалификационную работу, которая имеет исследовательский характер. Теоретическую часть. Базируется на практическом материале, но анализ выполнен поверхностно, в ней просматривается непоследовательность изложения материала. Представлены необоснованные предложения. При её защите обучающийся проявляет неуверенность, показывает слабое знание вопросов темы, не дает полного аргументированного ответа на заданные вопросы. В отзывах научного руководителя и рецензента имеются замечания по содержанию работы и методике анализа.

Оценка «неудовлетворительно» выставляется за выпускную квалификационную работу, которая не носит исследовательского характера, не отвечает требованиям, изложенным в методических рекомендациях кафедры. В работе нет выводов, либо они носят декларативный характер. При защите работы обучающийся затрудняется отвечать на поставленные вопросы, при ответе допускает существенные ошибки. В отзывах научного руководителя и рецензента имеются серьезные критические замечания.

Затем председатель Государственной экзаменационной комиссии объявляет всем присутствующим на защите эту оценку, сообщает, что защитившемуся присуждается квалификация инженера по специальности 23.05.01 - Наземные транспортно-технологические средства, и закрывает заселание.

### 6. Источники нормативно-технической информации необходимые для оформления выпускной квалификационной работы

1. Федеральный государственный образовательный стандарт высшего образования  $\Pi$ O направлению подготовки 35.03.02 Технология лесозаготовительных деревоперерабатывающих  $\overline{M}$ производств. [Электронный ресурс] Утверждён 26.11.2020 г. №1456. Режим доступа: https://fgosyo.ru/uploadfiles/FGOS%20VO%203++/Bak/350302 B 3 15062021. pdf

2. ГОСТ 7.32 - 2001 Система стандартов по информации, библиотечному и издательскому делу. Отчет о научно-исследовательской работе. Структура и правила оформления.

3. ГОСТ Р 7.0.5-2008 Библиографическая ссылка. Общие требования и правила составления.

> Методические указания рассмотрены на заседании кафедры «Лесное хозяйство и ландшафтное строительство» «30» августа 2022 года (протокол №1)

ПРИЛОЖЕНИЯ

Приложение 1. Образец заявления на тему ВКР

Ректору ФГБОУ ВО Вавиловский университет Д.А. Соловьеву обучающегося у курса, группы

специальность

ФИО полностью

#### ЗАЯВЛЕНИЕ.

Прошу Вас разрешить выполнить выпускную квалификационную работу специалиста на кафедре техносферной безопасности и транспортно-технологических машин

Ha Temy: The Commission of the Commission of the Commission of the Commission of the Commission of the Commission of the Commission of the Commission of the Commission of the Commission of the Commission of the Commission

Место прохождения преддипломной практики

Прошу назначить руководителем:

ФИО полностью, должность Руководитель Постанов Савет Марин Полезна и по постании по постании по постании по постании по постании по по подпись Заведующий кафедрой подпись Декан ФИ и П подпись Подпись обучающегося диплинное дата дата диплинное подпись обучающегося Приложение 2. Образец оформления титульного листа для очной формы

МИНИСТЕРСТВО СЕЛЬСКОГО ХОЗЯЙСТВА РОССИЙСКОЙ ФЕДЕРАЦИИ

Федеральное государственное бюджетное образовательное учреждение высшего образования «Саратовский государственный университет генетики, биотехнологии

и инженерии имени Н.И. Вавилова»

Факультет Инженерии и природообустройства Кафедра Лесное хозяйство и ландшафтное строительство

### ДОПУЩЕНО к защите

И.о. зав. кафедрой \_\_\_\_\_\_\_\_\_\_\_\_ И.О. Фамилия

 $\begin{array}{ccc}\n\left\langle \left\langle \begin{array}{cc} 0 & 0 \\ 0 & 0 \end{array} \right\rangle \right\rangle & \quad \text{and} \quad \text{and} \quad \text$ 

### ВЫПУСКНАЯ КВАЛИФИКАЦИОННАЯ РАБОТА

### «TEMA BKP»

Направление подготовки 35.03.02 Технология лесозаготовительных и деревоперерабатывающих Производств

> Направленность (профиль) Деревообработка и производство мебели

Обучающийся: ФИО

 $(no\partial nuc_b)$ 

Руководитель выпускной квалификационной работы: должность, ФИО

 $(no\partial nucb)$ 

Саратов 2022

#### Приложение 3. Задание на ВКР МИНИСТЕРСТВО СЕЛЬСКОГО ХОЗЯЙСТВА РОССИЙСКОЙ ФЕДЕРАЦИИ Федеральное государственное бюджетное образовательное учреждение высшего образования «Саратовский государственный университет генетики, биотехнологии и инженерии имени Н.И. Вавилова»

Факультет Инженерии и природообустройства

Кафедра Лесное хозяйство и ландшафтное строительство

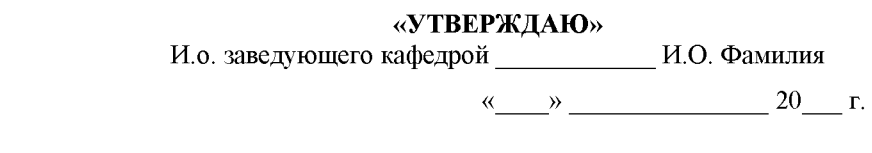

#### **ЗАДАНИЕ**

на подготовку выпускной квалификационной работы (ВКР)

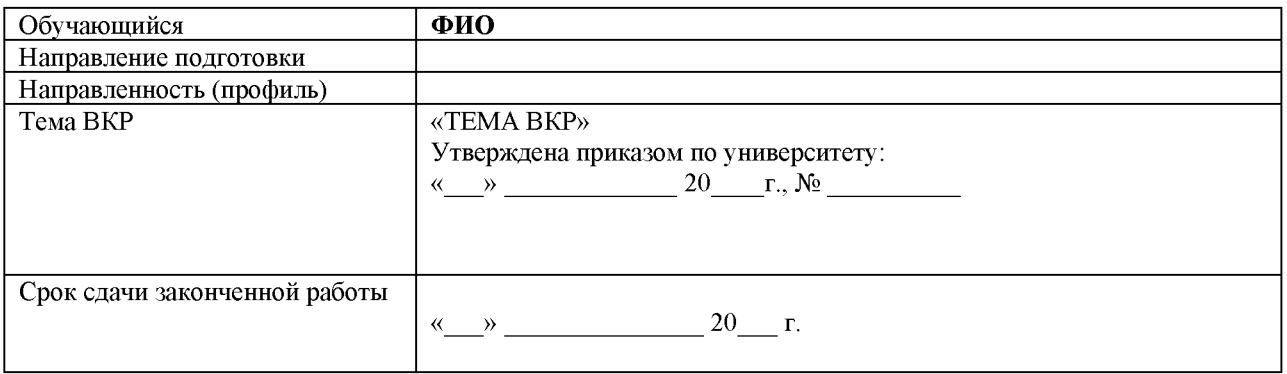

#### Содержание пояснительной записки ВКР:

#### **ВВЕДЕНИЕ**

1. СОСТОЯНИЕ ВОПРОСА. ЦЕЛЬ И ЗАДАЧИ ИССЛЕДОВАНИЯ

 $1.1\dots$ 

```
1.2...
```
 $1.3...$ 

Выводы

2. КОНСТРУКТОРСКИЙ РАЗДЕЛ

- $2.1...$
- $2.2.$ ...
- $2.2.$ ...

Выводы

3. ТЕХНИЧЕСКИЙ РАЗДЕЛ

- $3.1...$
- $3.2.$  ...
- $3.3...$

4. ЭКОНОМИЧЕСКОЕ ОБОСНОВАНИЕ РАБОТЫ

5. ОХРАНА ТРУДА

# ЗАКЛЮЧЕНИЕ СПИСОК ИСПОЛЬЗУЕМОЙ ЛИТЕРАТУРЫ ПРИЛОЖЕНИЯ

Перечень графического материла (с точным указанием обязательных чертежей, рисунков, схем, диаграмм, графиков, фото и т.п.):

- 
- $3.$  ............
- $4.$  ............
- $5.$  .............
- $6.$  ............

Рекомендуемая литература, справочные и архивные материалы, типовые проекты и другие материалы по теме ВКР:

- $1, \ldots, \ldots, \ldots$
- 
- 

Дата выдачи задания « $\longrightarrow$  20 г. (протокол  $\mathcal{N}_2$ ).

Руководитель выпускной квалификационной работы: должность, ФИО

 $(no\partial nucb)$ 

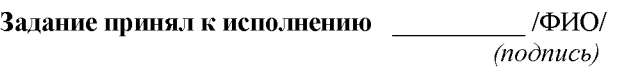

#### МИНИСТЕРСТВО СЕЛЬСКОГО ХОЗЯЙСТВА РОССИЙСКОЙ ФЕДЕРАЦИИ

Федеральное государственное бюджетное образовательное учреждение высшего образования «Саратовский государственный университет генетики, биотехнологии и инженерии имени Н.И. Вавилова»

Факультет Инженерии и природообустройства

#### Кафедра Лесное хозяйство и ландшафтное строительство

СОГЛАСОВАНО Руководитель ВКР  $\overline{\phantom{a}}$   $\overline{\phantom{a}}$   $\overline{\$ 

**УТВЕРЖДАЮ** И.о. заведующего кафедрой  $\underline{\phantom{a}}$   $\phi$ *HO*  $\xrightarrow{\kappa}$  20 r.

 $\stackrel{\text{(a)}}{=}$   $\stackrel{\text{(b)}}{=}$   $\stackrel{\text{(c)}}{=}$   $\stackrel{\text{(c)}}{=}$   $\stackrel{\text{(d)}}{=}$   $\stackrel{\text{(e)}}{=}$   $\stackrel{\text{(f)}}{=}$ 

#### КАЛЕНДАРНЫЙ ГРАФИК

выполнения выпускной квалификационной работы (ВКР)

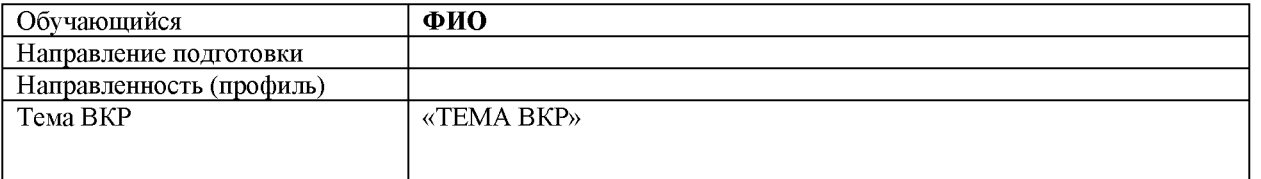

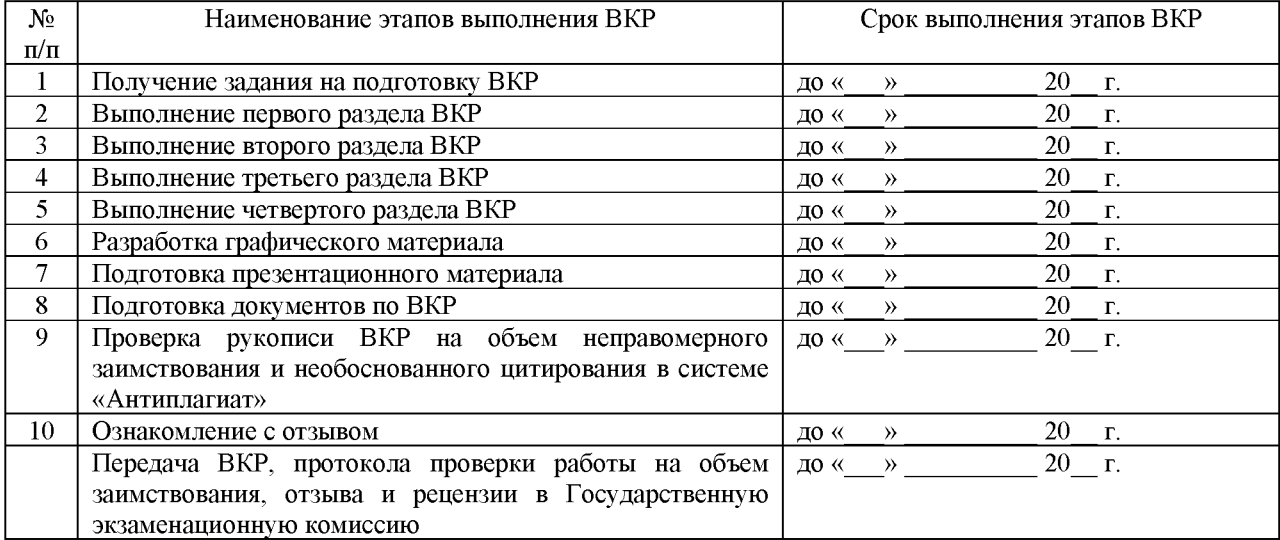

График составлен « $\longrightarrow$  20 г.

Обучающийся  $\frac{1}{(no\ndow{onucb})}$ 

 $/\Phi$ *HO* $/$ 

### Приложение 5 Образец оформления отзыва научного руководителя

#### **ОТЗЫВ**

# о работе Фамилия Имя Отчество в период подготовки выпускной квалификационной работы на тему: «Тема ВКР»

1. Общая характеристика выпускной квалификационной работы, актуальность и 

2. Полнота использования фактического материала и источников:

3. Наиболее удачно раскрытые аспекты темы:

4. Качество оформления расчётно-пояснительной записки и графического материала выпускной квалификационной работы: пространие пространие

5. Индивидуальные особенности выпускника (теоретическая и практическая подготовка, умение пользоваться литературой, уровень самостоятельности обучающегося в принятии 

6. Достоинства и недостатки ВКР:

Заключение: в целом, выпускная квалификационная работа И.О. Фамилия отвечает требованиям, предъявляемым к выпускным квалификационным работам, и может быть рекомендована для защиты на заседании государственной экзаменационной комиссии. Выпускная квалификационная работа И.О. Фамилия заслуживает отличной оценки, а сам(а) И.О. Фамилия - присвоения квалификации «Бакалавр» по направлению подготовки 35.03.02 Технология лесозаготовительных и деревоперерабатывающих производств.

#### Руководитель ВКР:

Фамилия Имя Отчество, доцент кафедры «Лесное хозяйство и ландшафтное строительство» К.Т.Н., ДОЦЕНТ

 $(no\partial mco)$ 

 $\stackrel{\text{(1)}\;}{\longrightarrow}$ 20 г.